Муниципальное автономное общеобразовательное учреждение «Средняя общеобразовательная школа № 30» Утверждена Рекомендована и утверждена директор МАОУ СОШ № 30 Методическим советом И.С.Разуваева MAOY COIII № 30 приказ № протокол № or 21 dougers  $2023r$ 2023 г.  $or 34$ Дополнительная общеобразовательная общеразвивающая програм технической направленности Возраст обучающихся: 15-17лет Срок реализации: 1 год «Аддитивные технологии в цифровом машиностроении»

Автор-состав

Родина Антонина Александровна, начальник управления непрерь образования ФГБОУ ВО «Тамбс государственный технический универси преподаватель ка старший «Компьютерно-интегрированные систе машиностроении» ФГБОУ ВО «Тамбс государственный технический универси

г. Тамбов, 2023

## **Муниципальное автономное общеобразовательное учреждение**

## **«Средняя общеобразовательная школа № 30»**

Рекомендована и утверждена Методическим советом МАОУ СОШ № 30 протокол № \_\_\_\_\_\_\_ от \_\_\_\_\_\_\_\_\_\_\_\_\_\_\_\_\_\_\_\_\_2023 г.

 Утверждена директор МАОУ СОШ № 30 \_\_\_\_\_\_\_\_\_\_\_\_\_ И.С.Разуваева приказ № \_\_\_\_\_\_\_\_ от  $\overline{\qquad \qquad }$  2023 г.

# **Дополнительная общеобразовательная общеразвивающая программаяяя**

**технической направленности Возраст обучающихся: 15-17лет Срок реализации: 1 год**

## **«Аддитивные технологии в цифровом машиностроении»**

Автор-составитель:

Родина Антонина Александровна, начальник управления непрерывного образования ФГБОУ ВО «Тамбовский государственный технический университет»,, старший преподаватель кафедры «Компьютерно-интегрированные системы в машиностроении» ФГБОУ ВО «Тамбовский государственный технический университет»

г. Тамбов, 2023

# **1. ЦЕЛЕВОЙ РАЗДЕЛ**

#### **1.1. Пояснительная записка**

Программа «Аддитивные технологии в цифровом машиностроении» является модульной и включает в себя модули по следующим направлениям: аддитивные технологии и виртуальные туры.

**Актуальность** образовательной программы предоставляет возможность организовать опережающее обучение технической направленности в соответствии с современными требованиями, предъявляемыми системой образования Российской Федерации.

**Направленность образовательной программы** – техническая.

**Уровень освоения** – стартовый.

Мероприятие проводится с целью формирования у школьников региона-участника НОЦ навыков изобретательства, конструирования, моделирования, 3D печати и сканирования, обратного инжиниринга, технологического предпринимательства; и развития региональной технологической экосистемы молодежного инженерного творчества; привлечения талантливой молодежи к участию в научно-технических проектах; мотивации к поступлению в вузы-участники НОЦ для реализации собственных инновационных проектов.

**Новизна** образовательной программы заключается в развитии пространственного мышления школьников 15-17 лет при помощи программ твердотельного моделирования, облегчить понимание такого сложного раздела геометрии, как стереометрия, а также развить конструкторские, творческие способности школьника и подготовить его научноисследовательской деятельности.

**Педагогическая целесообразность** заключается в том, что, осваивая наиболее эффективные способы применения полученных теоретических знаний, моделирования обучающийся развивает техническое мышление, умение обрабатывать и применять информацию, приобретает навыки

проектирования и практического решения актуальных инженернотехнических задач.

**Отличительные особенности** программы:

использование в программе современных технических и технологических трендов;

− формирование траектории развития талантливого ученика, опираясь на критерии оценивания его развития в проектной деятельности.

**Объем программы**: 72 часа.

**Наполняемость групп**: до 25 человек.

**Возраст обучающихся**: 15-17 лет.

**Форма и режим занятий.**

Формы занятий:

теоретические занятия;

практические занятия;

Режим занятий: групповые, продолжительностью 4 академических часа.

#### **1.2. Цель и задачи программы**

**Цель:** формирование у обучающихся навыков научной работы, изобретательства, моделирования сложных технических систем, 3D печати и реверс инжиниринга, робототехники; привлечение одаренной молодежи к участию в научно-технических проектах НОЦ и молодежных лабораторий; мотивация к поступлению в вузы-участники НОЦ для реализации собственных инновационных проектов.

#### **Задачи программы**:

*Обучающие*:

получение актуальных знаний по технологиям быстрого прототипирования и 3D печати;

развитие навыков генерации идей с учетом интересов и возможностей производства и бизнеса, создания прототипов, контроля и тестирования опытных образцов, полученных на 3D принтерах;

*Развивающие:*

развитие технического мышления, инженерной логики, математических и алгоритмических способностей, исследовательских навыков, технической грамотности;

формирование умений работать со специальным программным обеспечением;

развитие творчества, фантазии и навыков компьютерного моделирования для решения прикладных задач машиностроения;

формирование компетенций в области 3D печати;

умение обращения с оборудованием, материалами и элементами технических систем.

*Воспитательные:*

формирование политехнического интереса и основ технического мышления;

формирование коммуникационных компетенций работы в команде;

развитие у обучающихся интереса к научному исследованию и инженерному творчеству;

воспитание самостоятельности, ответственности, умения адекватно оценить свою работу и работу сверстников.

*Развитие soft skills:* Способность определять круг задач в рамках поставленной цели и выбирать оптимальные способы их решения, исходя из действующих правовых норм, имеющихся ресурсов и ограничений. Способность осуществлять социальное взаимодействие и реализовывать свою роль в команде. Способность осуществлять поиск, критический анализ и синтез информации, применять системный подход для решения поставленных задач.

#### **1.3. Планируемые результаты программы**

**Ожидаемые результаты**:

По окончании освоения программы, обучающиеся должны **знать**:

− теоретические основы из области моделирования геометрических объектов и сложных механизмов;

- − основные этапы проектирования, конструирования и производства изделий на 3D - принтере;
	- − основы компьютерной среды программирования;
	- − основы технологии 3D сканирования и 3D печати;
	- − основы работы вспомогательного оборудования для 3D печати;
	- − теоретические основы из области теории машиностроения;

− особенности технологии создания прототипов изделий на 3D принтере;

**-** основные этапы создания трехмерных объектов методами аддитивного производства,

**-** существующие алгоритмы построения объектов,

**-** основные технологии трехмерной печати и физические принципы, лежащие в их основе.

− теоретические основы создания виртуальных миров;

− теоретические основы создания 3D-туров;

− конструктивные особенности различных моделей и механизмов;

− основы теории распознавания образов;

− основные принципы передачи информации по телекоммуникационным сетям;

− особенности хранения информации в распространенных форматах;

**уметь:**

**-** располагать модель и строить поддерживающие структуры в соответствие с используемыми методами печати;

− ориентироваться в технических терминах;

− проектировать 3D объекты в программе КОМПАС;

− работать с оборудованием для сканирования объектов;

− самостоятельно решать технические задачи в процессе моделирования 3D-объектов (планировать предстоящие действия, применять полученные знания, приемы и опыт конструирования с использованием специальных элементов, и других объектов);

− работать с литературой, каталогами, в Интернете (изучать и обрабатывать информацию);

− работать с камерой 360 VR;

− создавать виртуальный тур;

- − проводить сложные вычисления при помощи табличных редакторов, типа Excel;
- − отстаивать свою точку зрения в обсуждениях;
- − работать с литературой, каталогами, в Интернете (изучать и обрабатывать информацию;
- − публично выступать и отстаивать свою точку зрения

#### **Форма подведения итогов реализации программы.**

Текущая:

- − педагогическое наблюдение;
- − беседы в форме «вопрос-ответ» с ориентацией на сопоставление, сравнение, выявление общего и частного;
	- − беседы с элементами викторины.

Итоговая:

- − Представление разработки.
- − Соревновательный момент.

# **2. СОДЕРЖАТЕЛЬНЫЙ РАЗДЕЛ**

#### **2.1. Содержание программы**

Модуль 1 Аддитивные технологии

Тема 1 Введение в цифровое машиностроение. Аддитивные технологии

Перспективы цифровой трансформации Российского машиностроения. Концепция «Индустрии 4.0». Понятие аддитивных технологий, 3D моделирования.

Практическая часть: Знакомство с полигональным моделированием. Сканирование объектов.

Тема 2 Тенденции и перспективы развития промышленного дизайна

Беседа с представителем предприятия об использовании аддитивных технологий и 3D моделирования в производстве, импортозамещении с демонстрацией изделий.

Практическая часть: Круглый стол на тему «Моя история успеха», генерация идеи своей истории успеха (какие качества необходимы, знания, навыки, умения)

```
Тема 3 Основы 3D моделирования
```
Изучение интерфейса программы, основных операций, моделирование геометрических фигур.

Практическая часть: Создание 3D моделей

Тема 4 Технологии быстрого прототипирования на основе 3D печати

Обзор технологий печати, этапы быстрого прототипирования 3D деталей. Методы промышленного прототипирования. Устройство 3D сканера и 3D принтера.

Практическая часть: трехмерное сканирование и печать объектов Модуль 2 Виртуальные туры.

Тема 1 Перспективы развития виртуальных туров

Понятие виртуальных туров, область применения. Виртуальные туры на промышленные предприятия.

Практическая часть: Создание виртуальных пространств на заданную или выбранную тему в программной среде Twinmotion, используя библиотеку Twinmotion.

Прохождение веб квестов: «В мире инженерных знаний», «В мире исторических знаний Тамбовского края».

Квест «В мире инженерных знаний» заключается в прохождении 3D тура, связанного с функционированием трех центров коллективного пользования: «Цифровое машиностроение», «Робототехника» и «Радиоэлектроника и связь», размещенных в корпусе Тамбовского государственного технического университета по адресу: Тамбов, ул. Советская, д. 116.

Квест «В мире исторических знаний Тамбовского края» заключается в: ознакомиться с памятными местами (самостоятельно или в режиме организованной виртуальной экскурсии с экскурсоводом), ответить на вопросы,найти «скрытые места» на территории каждого памятных мест.

Для прохождения виртуальной экскурсии необходимо перейти по ссылкам:

➤ https://heritage.tstu.ru/memorial/directaccess/ivanovka/complex/index.htm по усадьбе семьи Сатиных в селе Ивановка Уваровского района, связанной с творчеством музыканта и композитора Рахманинова С.В.;

➤ https://heritage.tstu.ru/memorial/directaccess/chicherin/index.htm по комплексу зданий в городе Тамбове, связанных с жизнью, научной и общественной деятельностью известного российского юриста Чичерина Б.Н.

Тема 2 Создание 3D тура

Знакомство с оборудованием для 3D панорам. Съемка. Склейка и обработка 3D панорам. Сборка и публикация 3D тура.

Практическая часть: Каждый учащийся выполняет свою часть панорамы, далее происходит сборка всех частей в единое целое при помощи преподавателя.

«Техно-дебаты» - командная деловая игра.

Правила игры: учащиеся делятся на команды с равным количеством участников, придумывают название и выбирают капитана. Количество команд не менее 4-х. Каждой команде присваивается свой цвет и выдаются карточки для голосования нужного цвета. В дебатах одновременно принимают участие две команды, одна занимает сторону «отрицания», а вторая «утверждения» В процессе игры ведущий задает вопросы, стороны должны защитить свою точку зрения. Голосуют участники команд, не принимающие участие в дебатах. Итоговым заданием для всех команд будет: сделать презентацию бизнес-плана, в котором будет учтено: 1) применение аддитивных технологий; 2) элементы виртуальной реальности. Итоговое задание оценивают жюри.

### **3. ОРГАНИЗАЦИОННЫЙ РАЗДЕЛ**

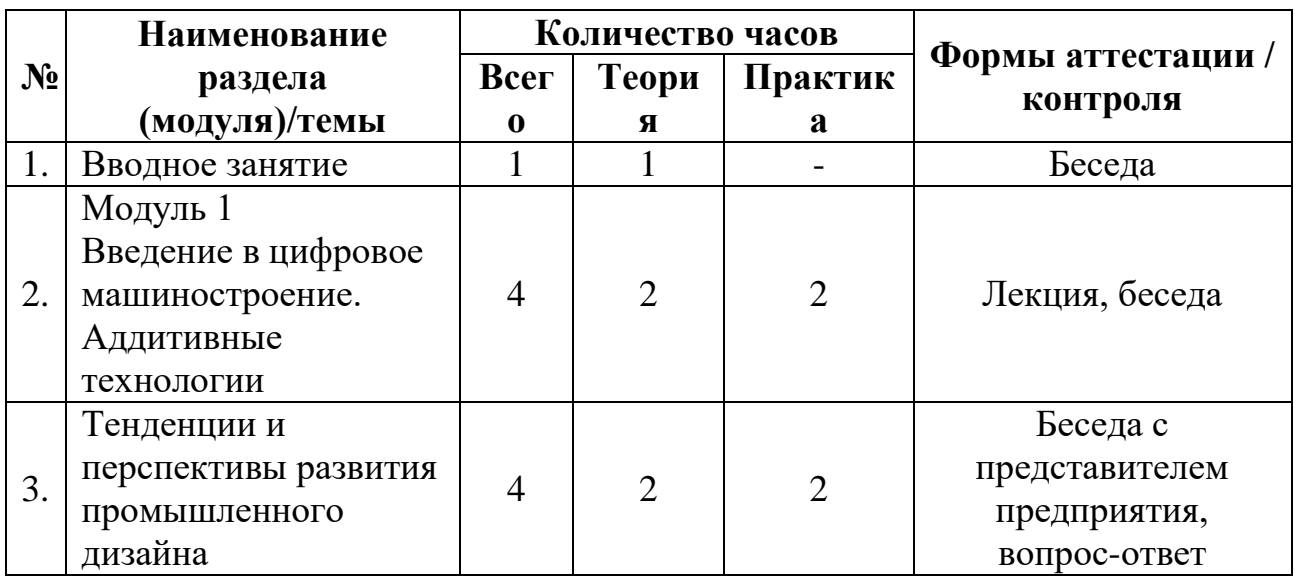

#### **3.1. Учебно-тематический план**

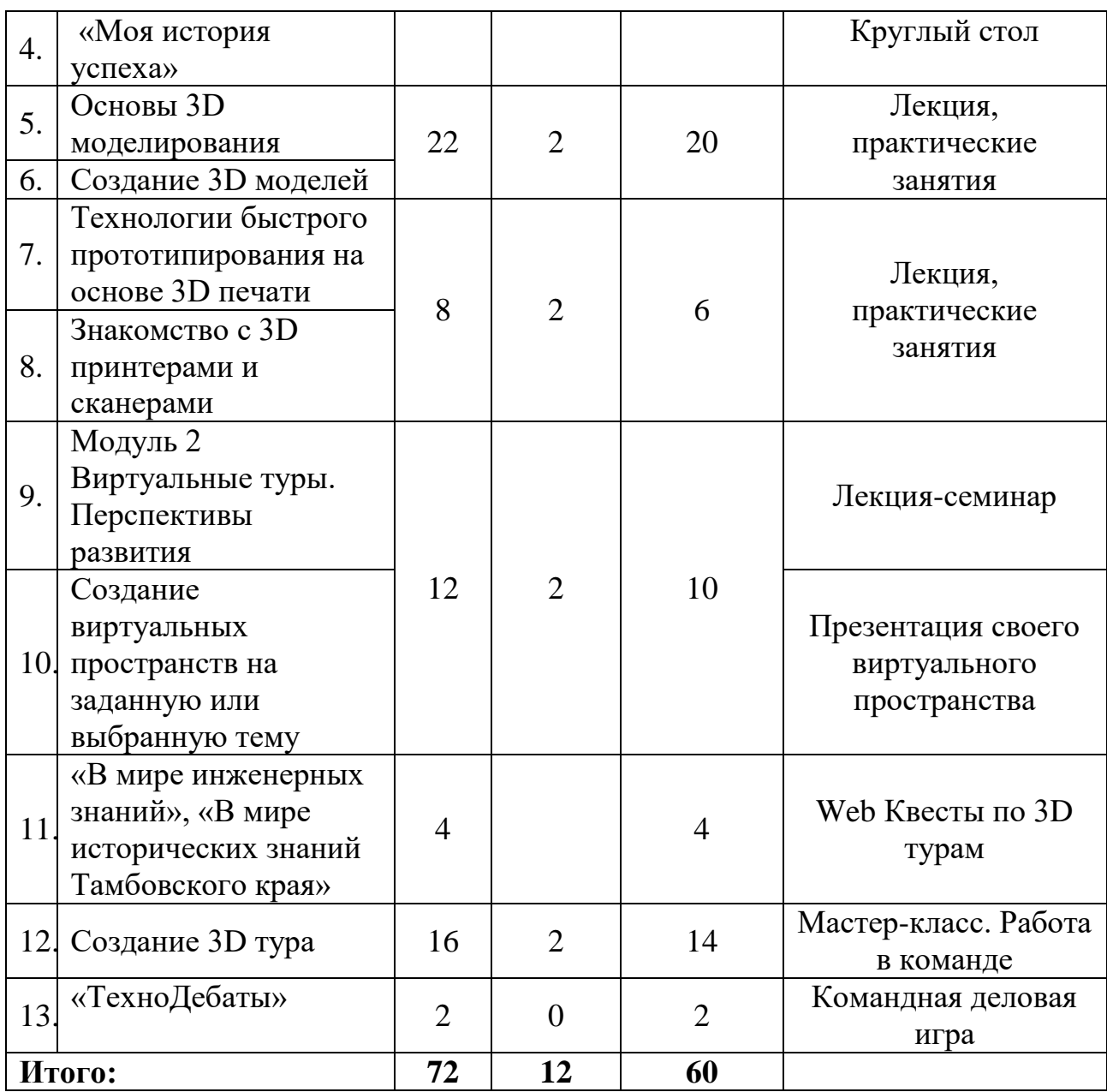

# **3.2. Календарный учебный график\***

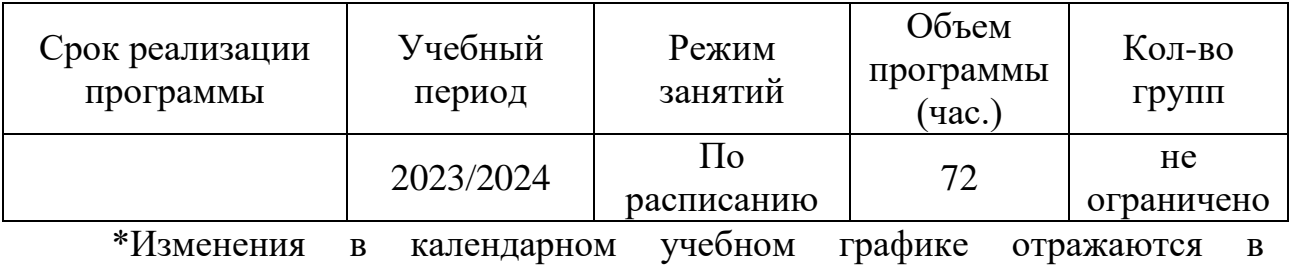

образовательной программе.

**3.3. Организационно-педагогические условия реализации программы**

## **Материально-техническое обеспечение программы**

1. Необходимые помещения: 1 учебный класс на 20 человек, оснащенный столами и стульями для лекционных занятий; компьютерный класс;

2. Необходимое оборудование и технические средства обучения: (Расчѐт материалов на 1 группу – 20 человек).

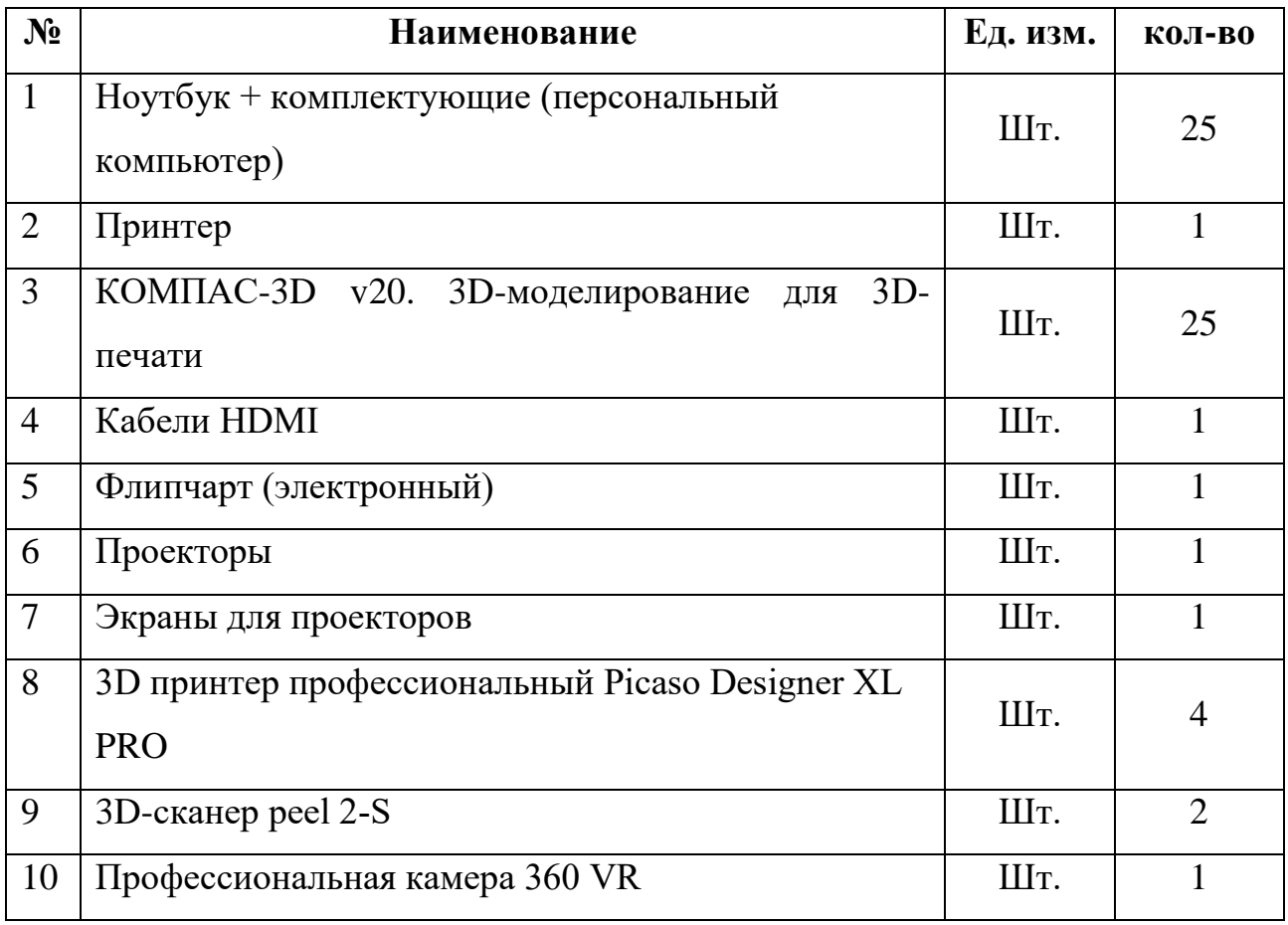

3. Канцелярские товары и другие расходные материалы (Расчѐт материалов на 1 группу – 25 человек):

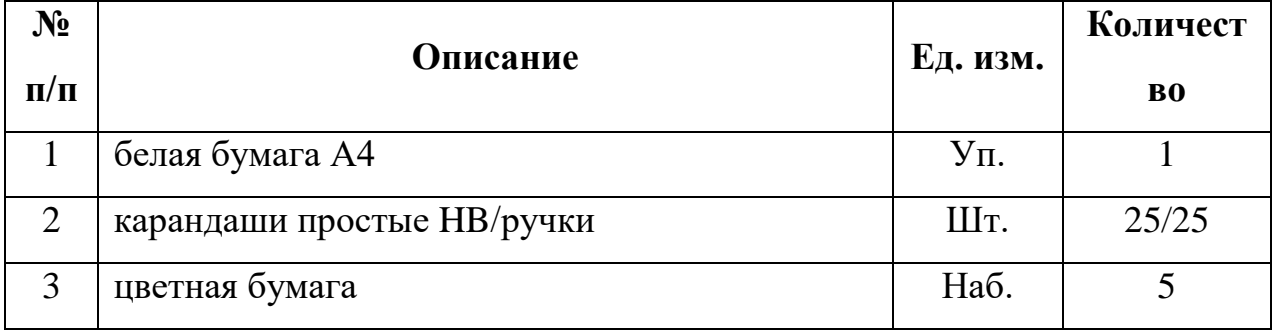

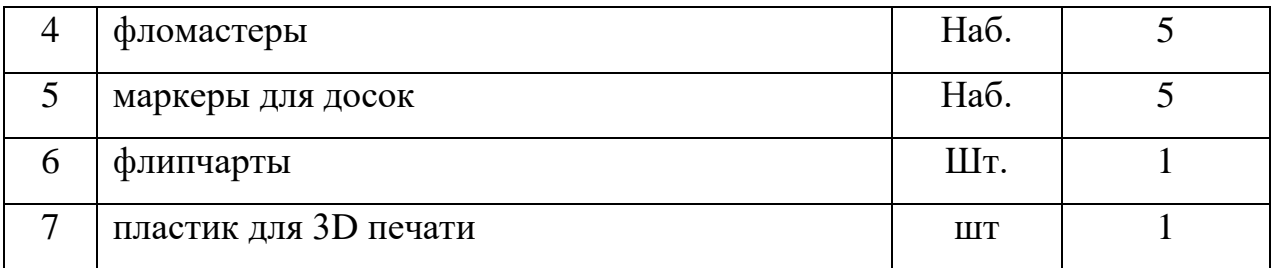

#### **Кадровое обеспечение программы**

Научно-педагогические работники ФГБОУ ВО «Тамбовский государственный технический университет».

### **Методические и оценочные материалы**

- 1. Методические разработки по темам программы.
- 2. Рекомендации по проведению практических работ.
- 3. Наглядные пособия, программный комплекс.

# **4. СПИСОК ЛИТЕРАТУРЫ**

## **4.1. Список использованной литературы**

1. Сторчак Н.А., Гегучадзе В.И., Синьков А.В. МОДЕЛИРОВАНИЕ ТРЕХМЕРНЫХ ОБЪЕКТОВ В СРЕДЕ КОМПАС-3D: Учебное пособие/ВолгГТУ. – Волгоград, 2006 – 216с.

2. Создание трехмерных моделей и конструкторской документации в системе КОМПАС-3D. Практикум. — СПб.: БХВ-Петербург, 2010 — 496 с.:ил.  $+$  DVD — (Учебное пособие)

3. М.А. Зленко, А.А. Попович, И.Н. Мутылина АДДИТИВНЫЕ ТЕХНОЛОГИИ В МАШИНОСТРОЕНИИ. СПб.: Издательство политехнического университета, 2013 – 222 с.

4. Валетов В. А. Аддитивные технологии (состояние Учебное пособие. – СПб.: Университет ИТМО, 2015, – 63с.

5. Epic Games. A cutting edge real-time architectural visualization tool – Twinmotion [Электронный ресурс]. 2022. URL: [https://www.twinmotion.com/.](https://www.twinmotion.com/)

6. 3DVista. 3DVista – Virtual Tours, 360° video and VR software [Электронный ресурс]. 2022. URL:<https://www.3dvista.com/>

## Оценочный лист освоения программы

Дополнительная общеразвивающая программа освоена на стартовом уровне, если обучающийся:

- ознакомился с основными этапами проектирования 3D моделей;

- ознакомился с особенностями технологии 3D печати;

- ознакомился с основными методами геометрического моделирования, их преимуществах и недостатках, областях применения 3D моделирования и печати инновационных продуктов;

- расширил понимание стереометрии;

− научился работать с камерой 360 VR;

− научился создавть виртуальный тур;

− научился проводить сложные вычисления при помощи табличных редакторов, типа Excel;

− научился отстаивать свою точку зрения в обсуждениях;

− научился работать с литературой, каталогами, в Интернете (изучать и обрабатывать информацию;

− научился публично выступать и отстаивать свою точку зрения.

## Приложение 2

Оценочный лист итогового задания командной деловой игры «Технодебаты»

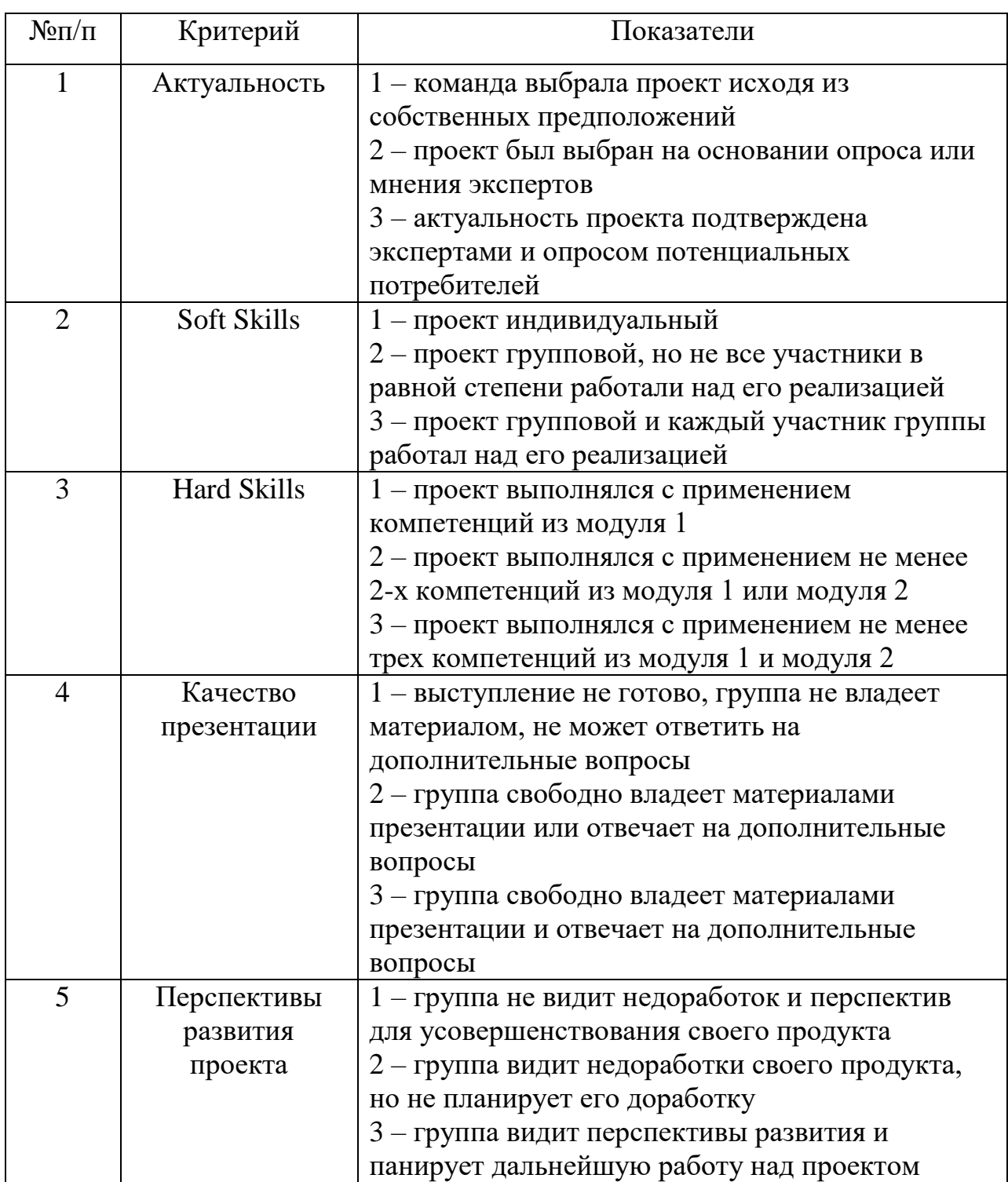

Для оценки качества проекта подсчитывается среднее значение сумм баллов, выставленных приглашенными экспертами (не менее 3 экспертов). Результат определяется следующими показателями:

5-7 баллов – низкое;

8-12 баллов – среднее;

13-15 баллов – высокое.